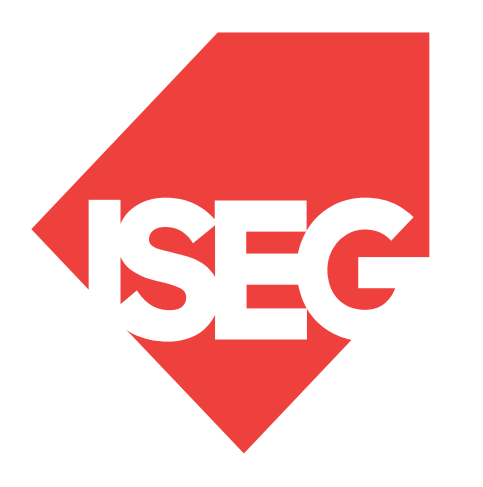

#### **Lisbon School** of Economics & Management Universidade de Lisboa

**LISBOA** 

UNIVERSIDADE DE LISBOA

#### Carlos J. Costa / João Tiago Aparício

### **WEB CLIENT**

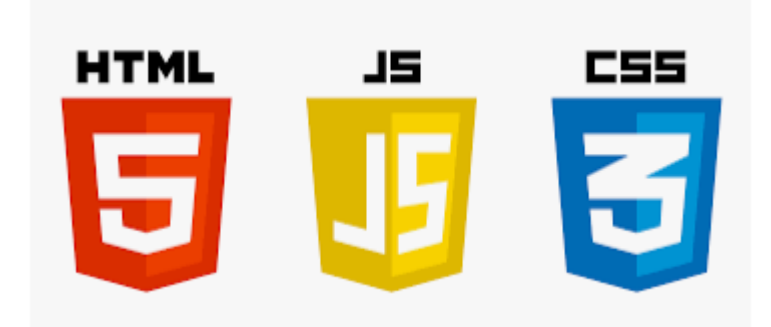

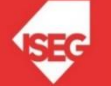

# HTML

- Hypertext Markup Language,
- Standard language used to access and show Web Pages
- HTML code is interpreted by a browser that shows results to users
- HTML language is composed of tags and text

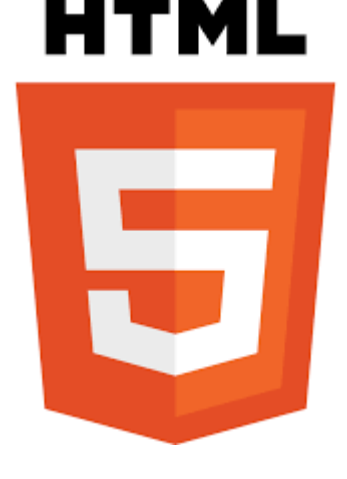

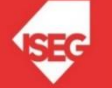

### How to write...

• Start with

#### <!DOCTYPE html>

Character encoding and language <meta http-equiv="content-type" content="text/html; charset=UTF-8" /> <meta charset="UTF-8">

<html lang="pt-PT">

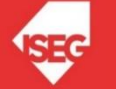

## Improving

- Elements
- Links
- Images
- $\bullet$  ...

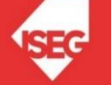

### Forms

#### Example

```
<form method="post" action="test.php">
```

```
<input type="text" name="city" value="Lisbon" size="15" 
 maxlenght="15">
```

```
<input type="submit" value="enviar">
</form>
```
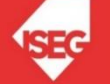

## HTML Attribute

- Id This attribute assigns a name to an element. This name must be unique in a document.
- Class This attribute assigns a class name or set of class names to an element.
- Style This attribute specifies style information for the current element.
- <P id="meuparagrafo">paragrafo.</P>

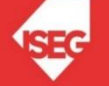

- Cascade Style Sheet
- customize styles
- Definition of rules
- Rules may be:
	- head
	- inline
	- separated file
- If used a separated file, this file may be shared by several HTML pages

CSS.

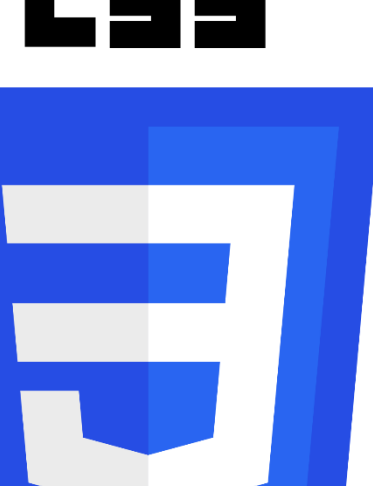

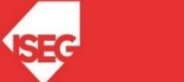

- Define rule: element { atribute1:value1; atribute2: value2;
- ...}
- Example : H1{
- font-size: 36
- }

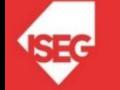

• Inline

### <p style="color:blue;margin-left:20px;">Este paragrafo.</p>

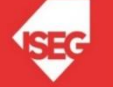

• In the head <head> <style> body {background-color:yellow;} p {color:blue;} </style> </head>

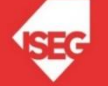

• In a separated file:

<head>

<link rel="stylesheet" type="text/css" href="formatos.css">

</head>

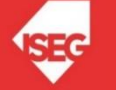

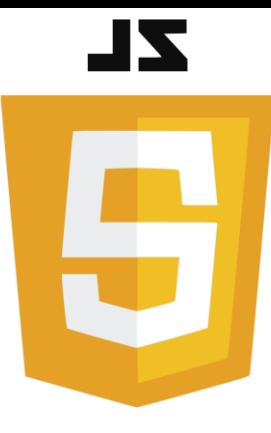

- JavaScript (often shortened to JS) is a language that has the following characteristics:
	- lightweight,
	- interpreted,
	- object-oriented with first-class functions,
	- prototype-based,
	- dynamic
	- multiparadigm (and supports object-oriented, imperative, and functional programming styles).
- Most known as the scripting language for Web pages, but used in many non-browser environments as well such as:
	- node.js
	- Apache CouchDB.

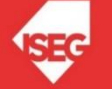

- Create web page
- Following

<form method="post">

<input type="button" onclick="teste()">

</form>

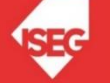

```
<!DOCTYPE html>
<html>
<head>
<script>
function teste(){
alert("olá");
}
</script>
</head>
<form method="post">
<input type="button" value="Ola" onclick="teste();">
</form>
<img style="position:absolute; top:50px; left:100px;" src="boneco.jpg" />
</html>
```
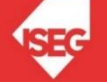

```
<!DOCTYPE html>
<html>
<head>
<script>
function teste(){
var a=document.getElementById("b1").style.top;
alert(a);
}
</script>
</head>
<form method="post">
<input type="button" value="Ola" onclick="teste();">
</form>
<img id="b1" style="position:absolute; top:50px; left:100px;" src="boneco.jpg" />
</html>
```
- document.getElementById("demo").innerHTML = Date();
- var a=parseInt(a);
- + concatenate

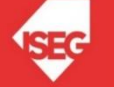

```
<!DOCTYPE html>
<html>
<head>
<script>
function teste(){
var a=document.getElementById("b1").style.top;
var a=parseInt(a)+10;
//alert(a);
document.getElementById("b1").style.top=a+"px";
}
</script>
</head>
<form method="post">
<input type="button" value="Ola" onclick="teste();">
</form>
<img id="b1" style="position:absolute; top:50px; left:100px;" src="boneco.jpg" />
</html>
```
### Bibliography

- <http://www.w3.org/TR/html401/struct/global.html>
- . <https://developer.mozilla.org/en-US/docs/Web/JavaScript>
- http://www.w3schools.com

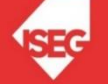